How to get more viewer engagement out of your virtual booth:

PRO TIP #1 — Take advantage of the numbered areas to add popup windows on rollover. Each window can include any or all of the following elements from the planning Excel Spreadsheet (see corresponding colored areas below). Or design your area with a Call to Action (Request a Quote) and link it directly to a landing page or form on your website (ideal for rolling banners). In this sample, the black shaded box appears when the left roller banner is activated by mouse or touchscreen.

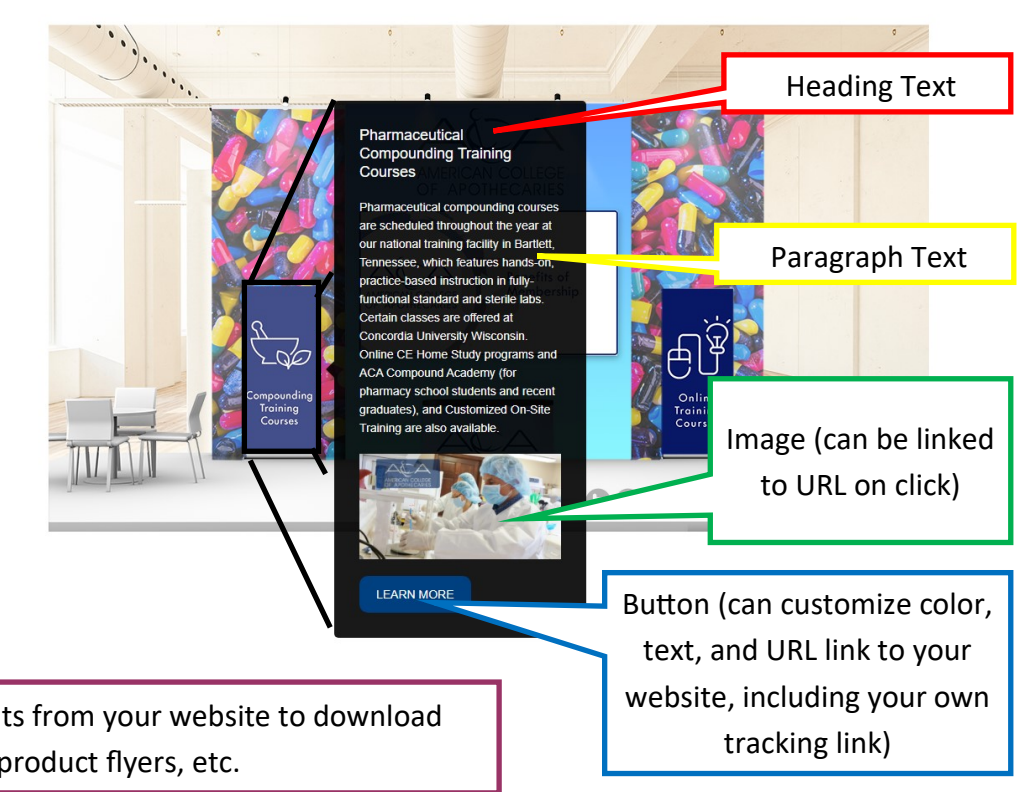

Not Shown — Link Documents from your website to download (pricing lists, product flyers, etc.

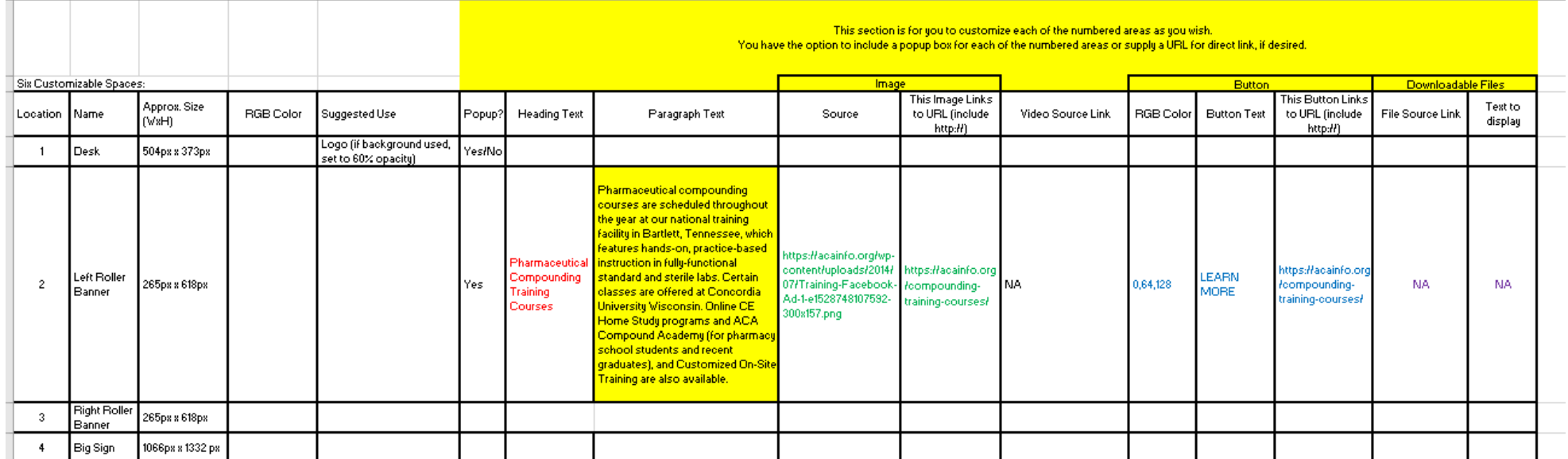